## **Demandes**

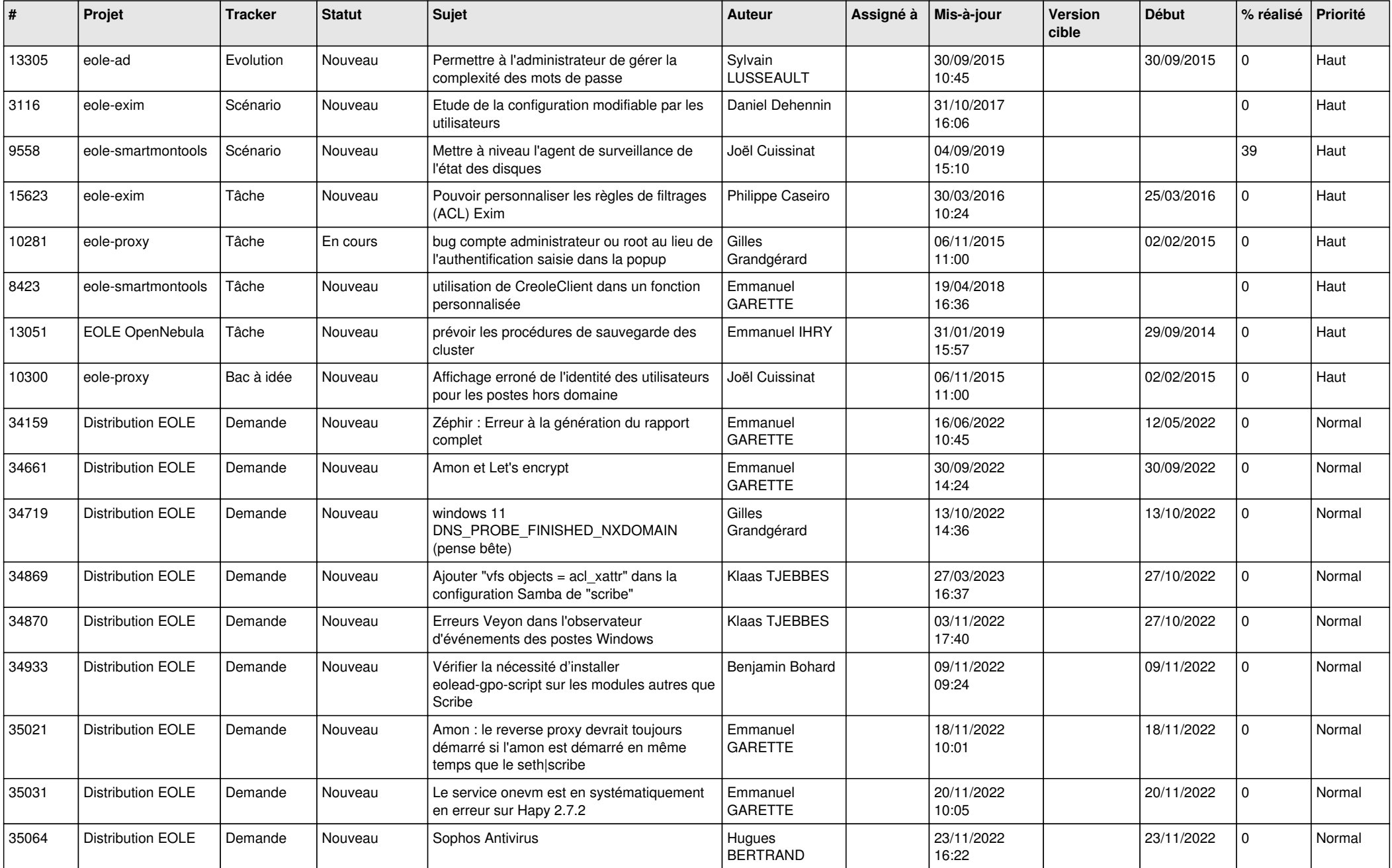

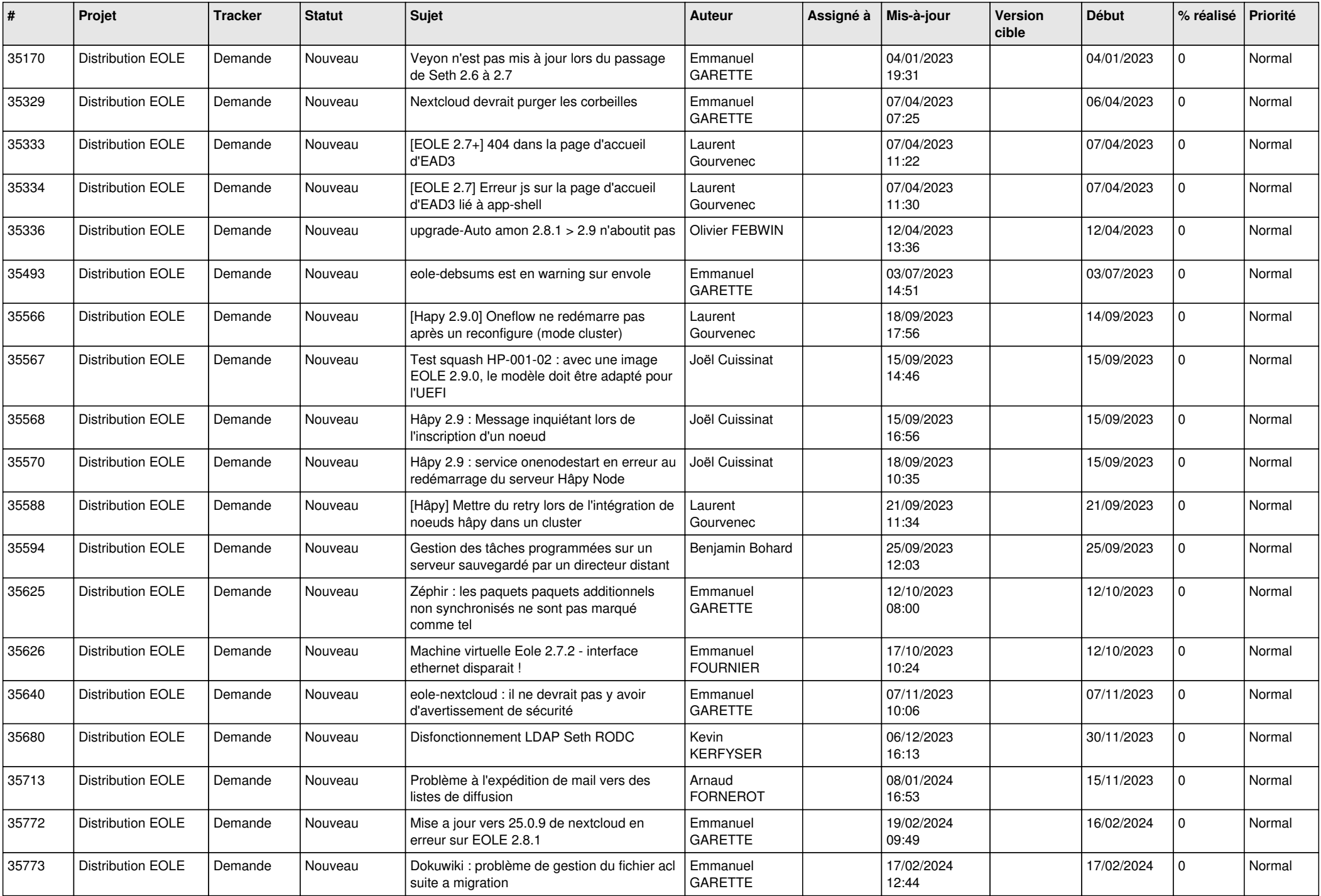

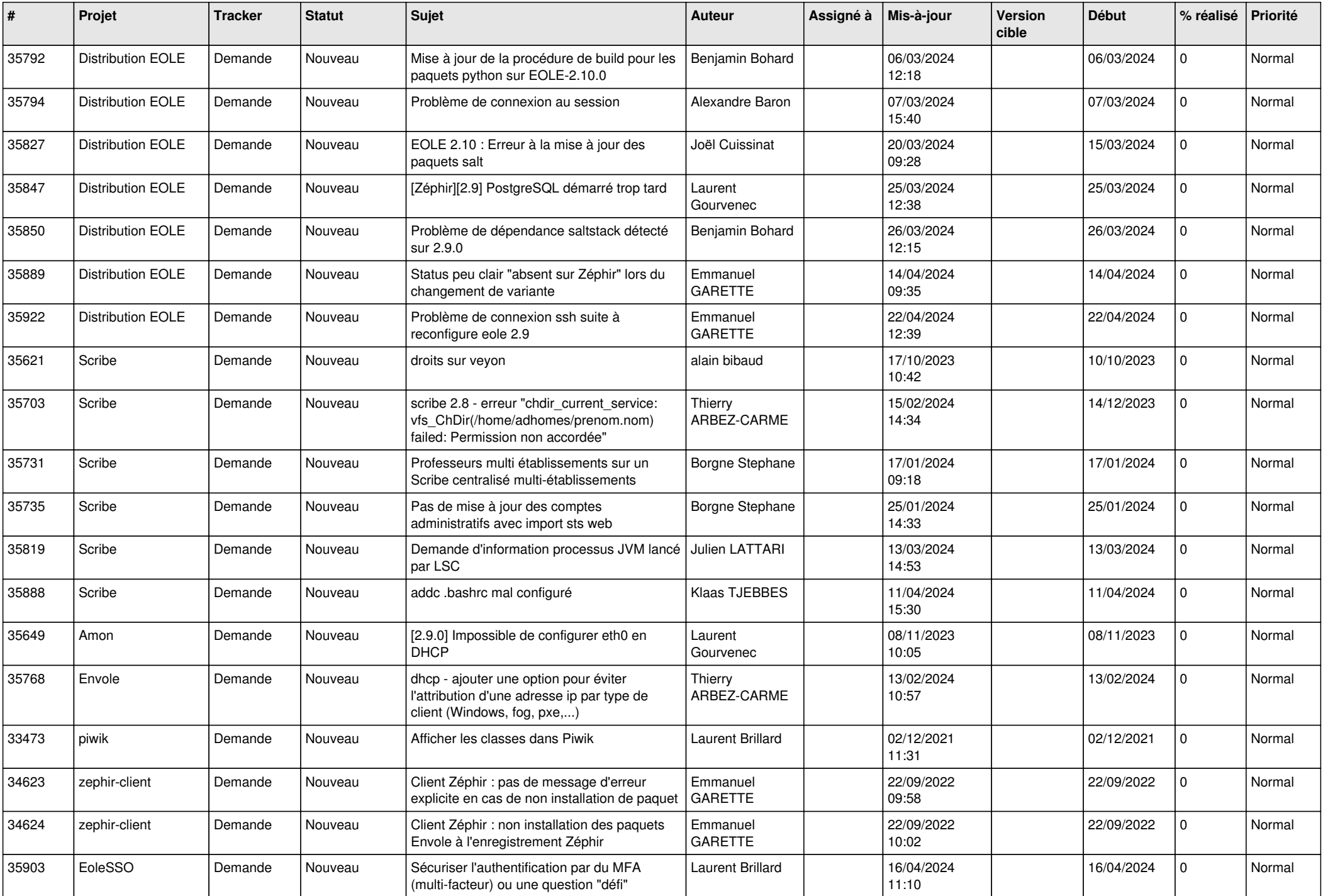

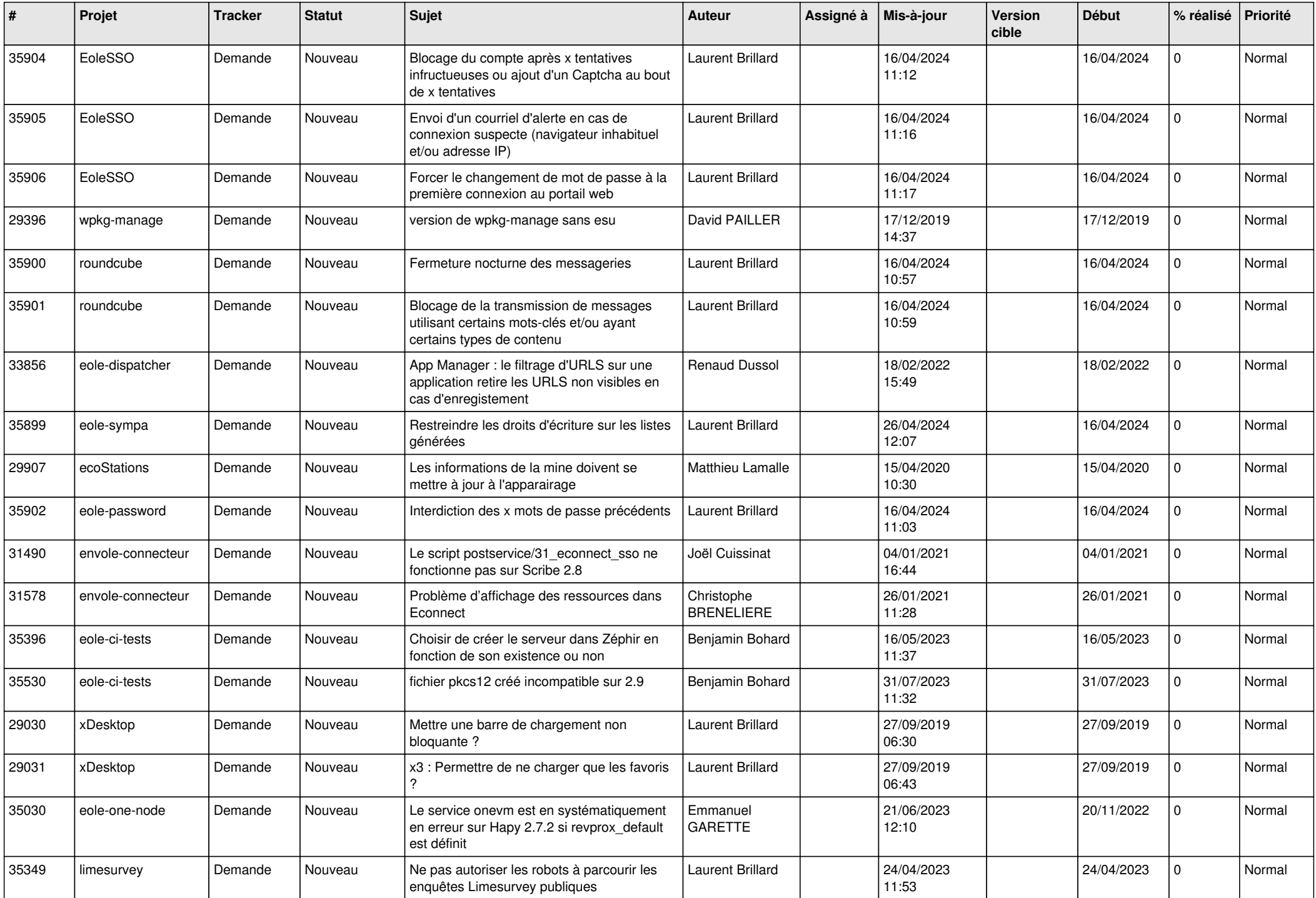

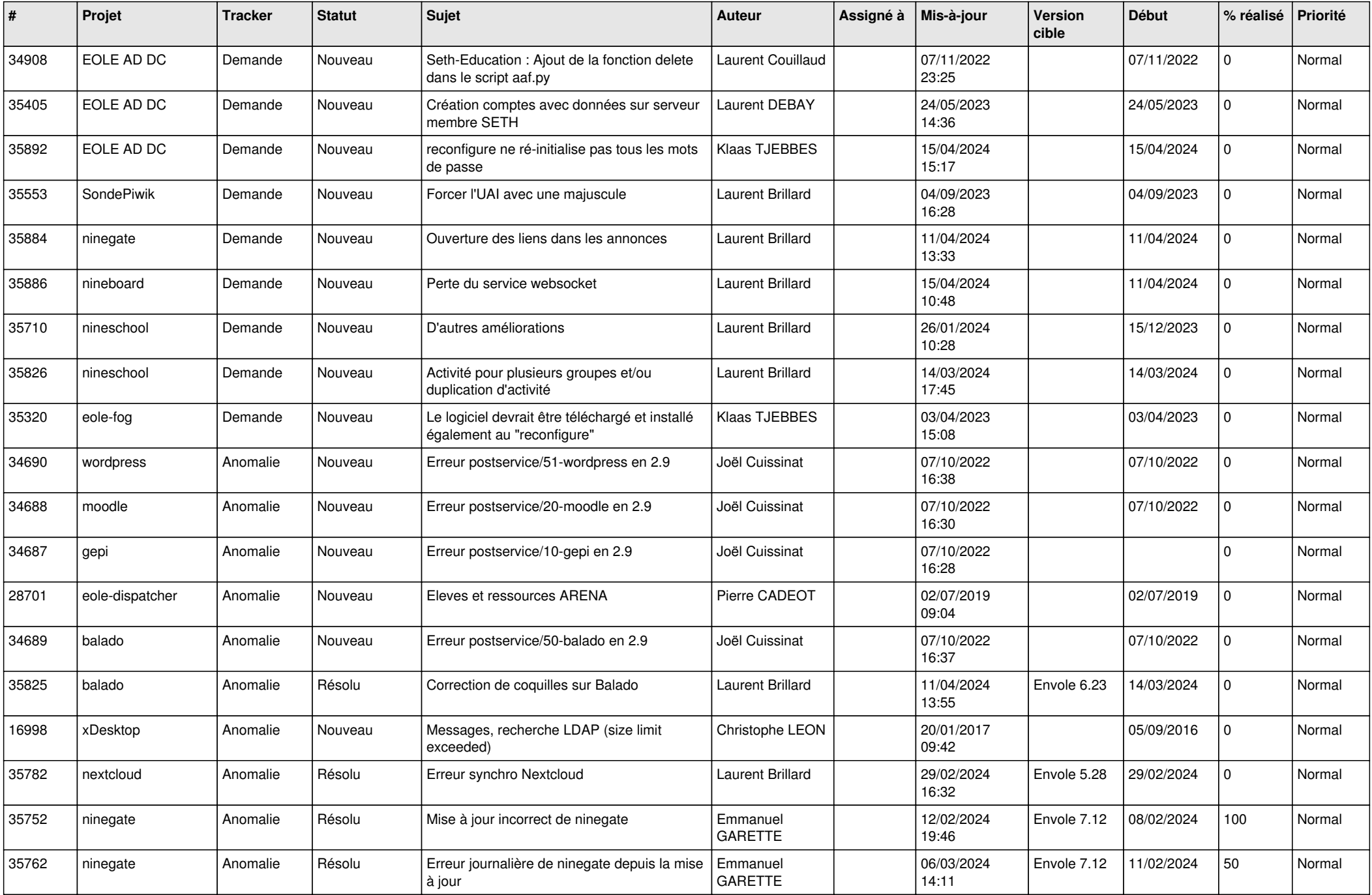

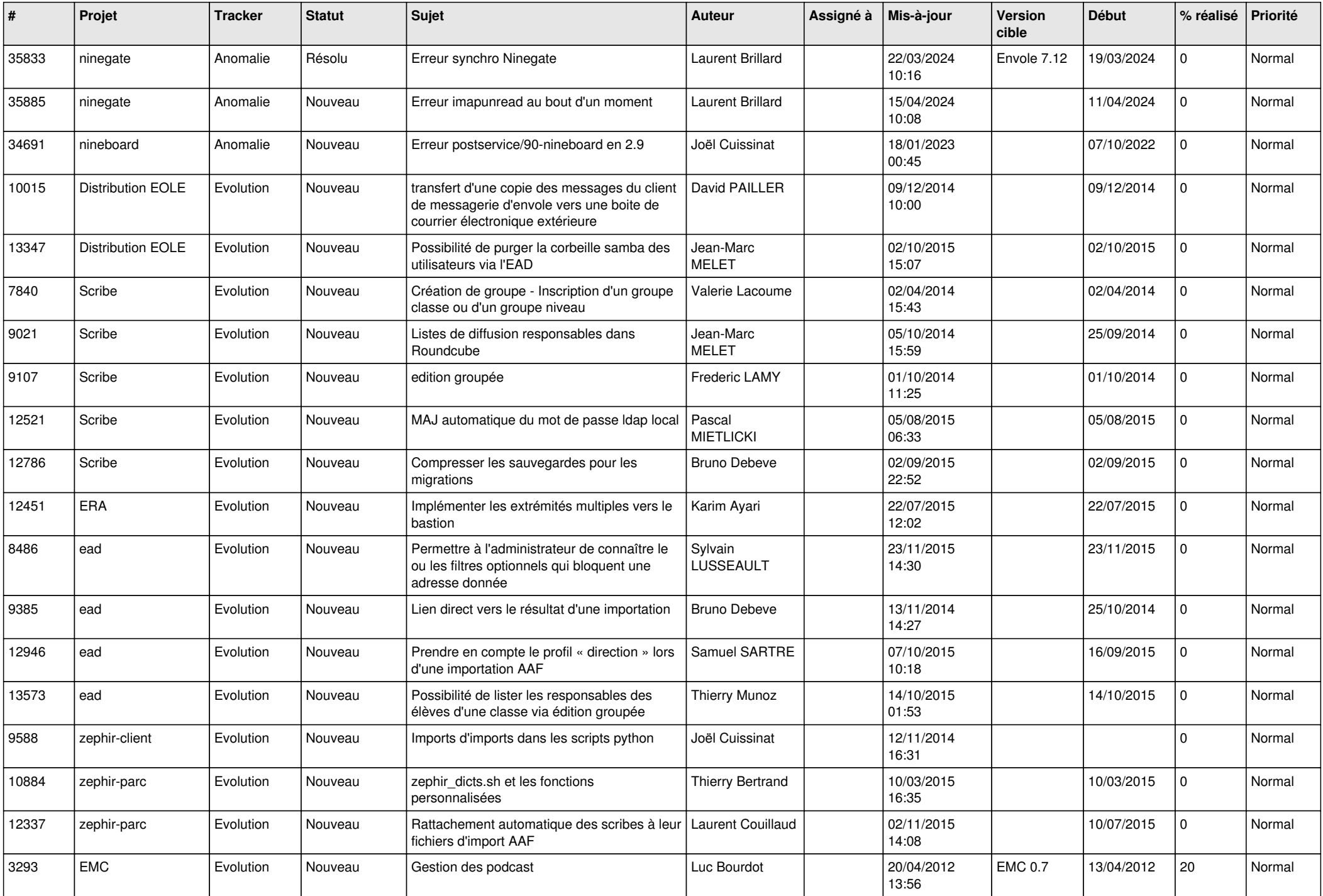

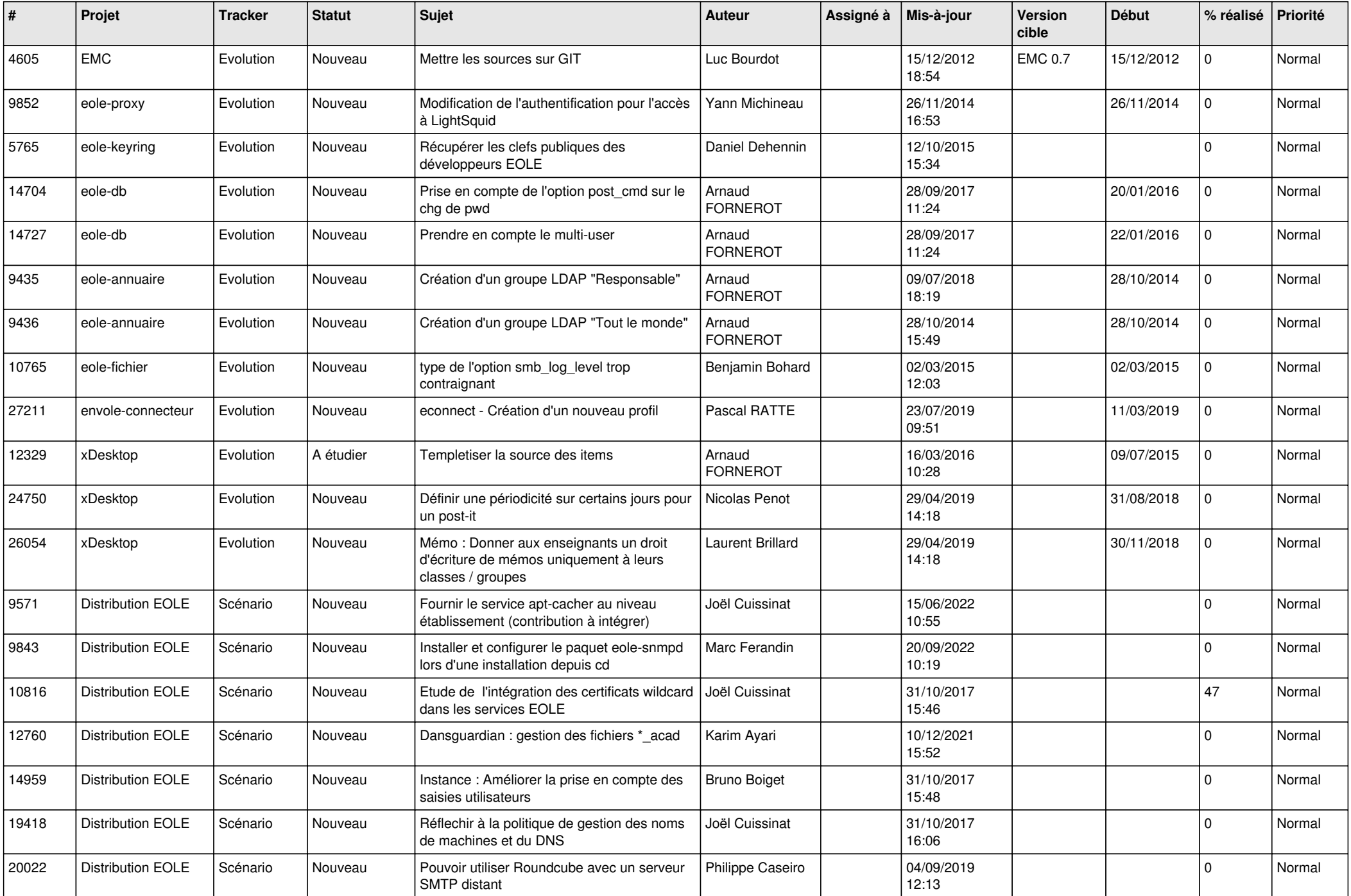

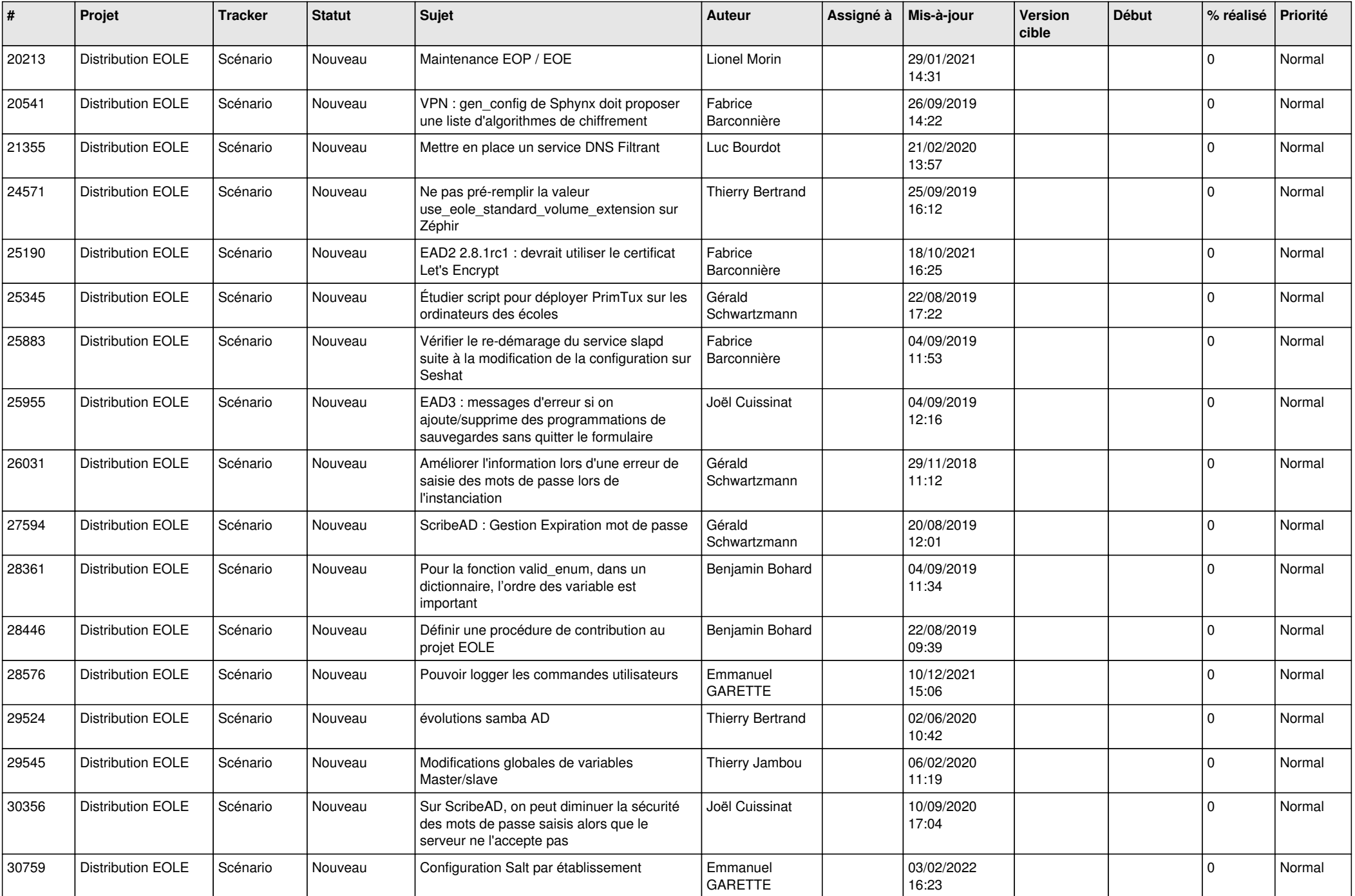

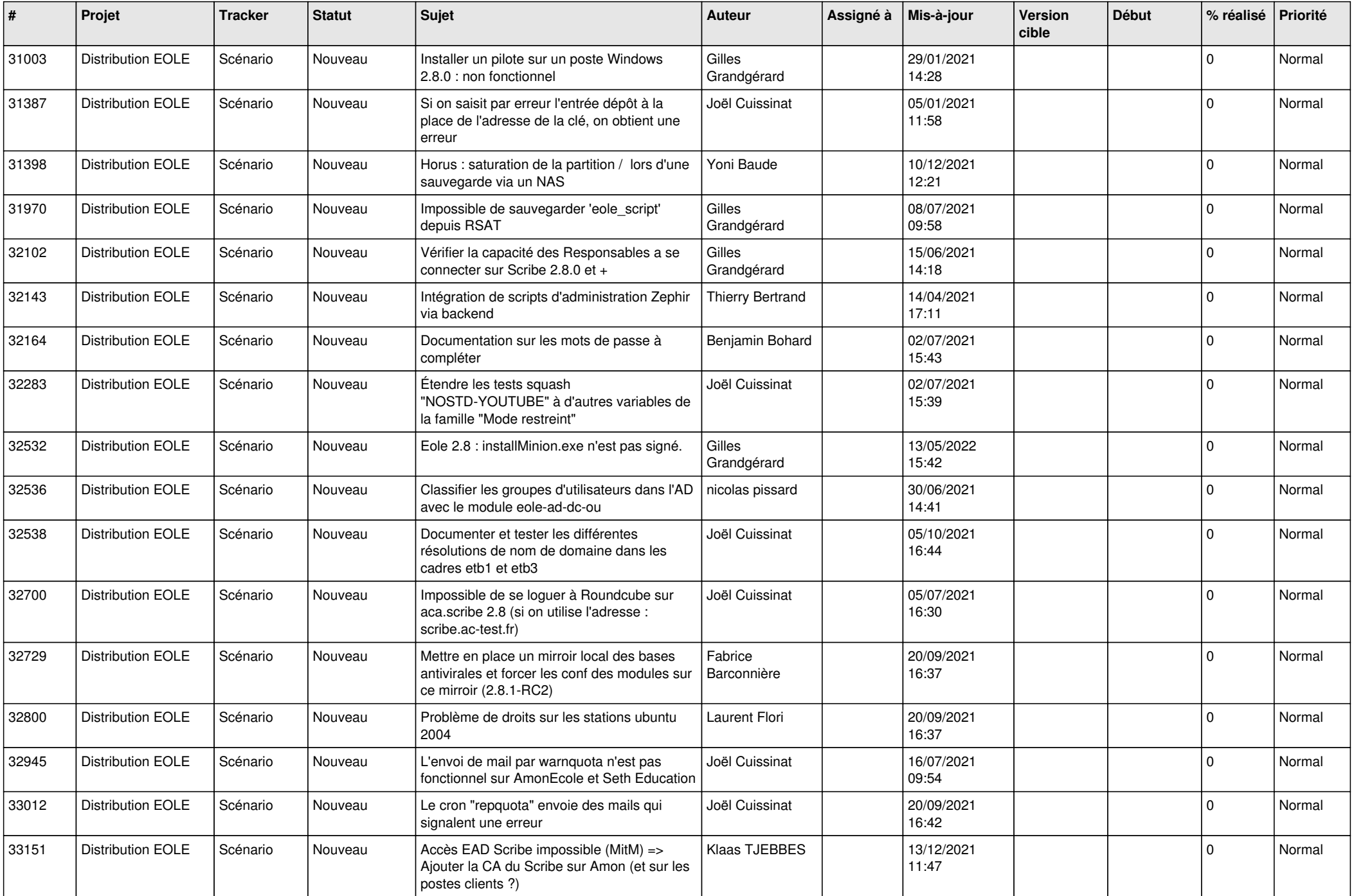

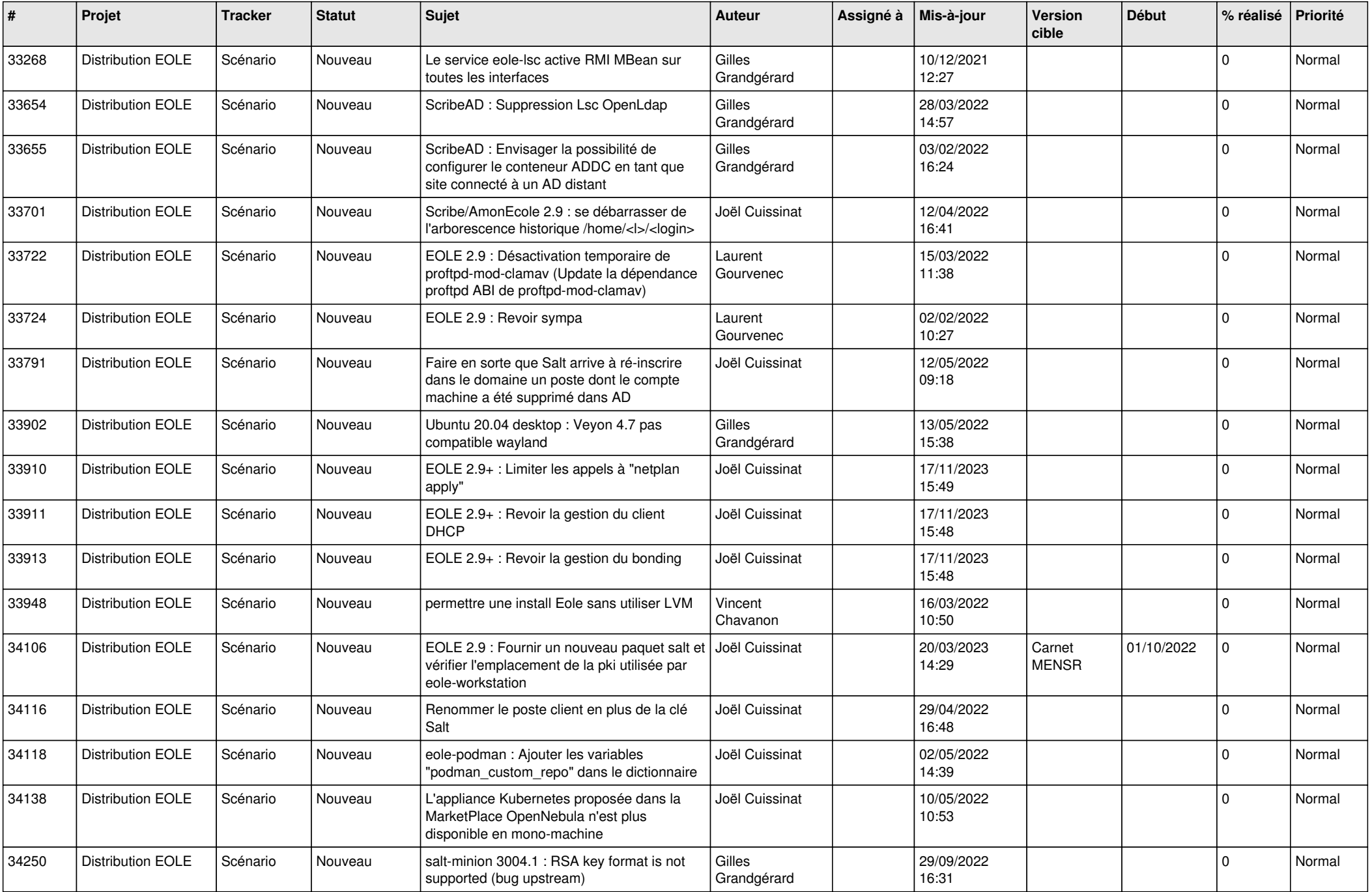

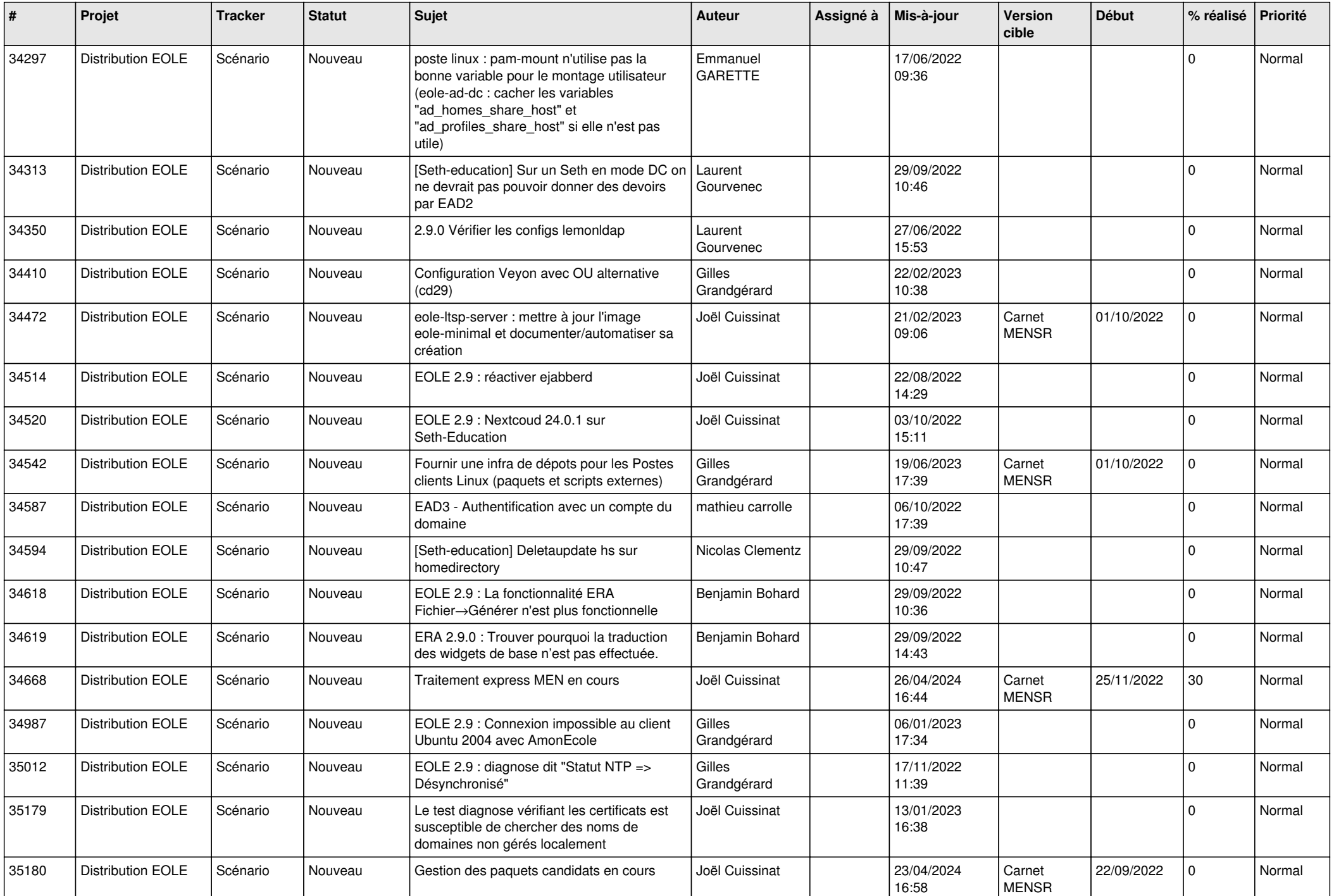

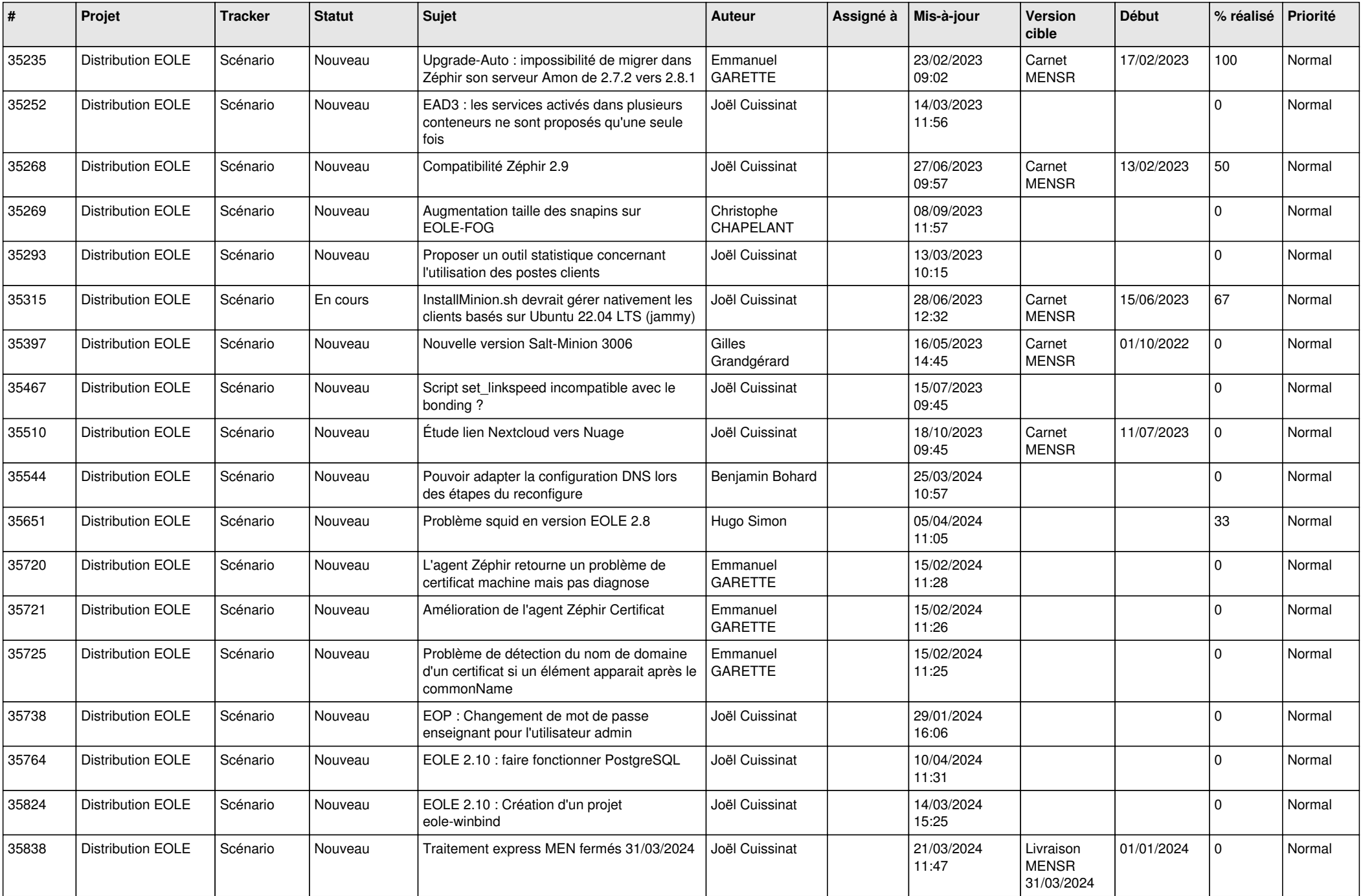

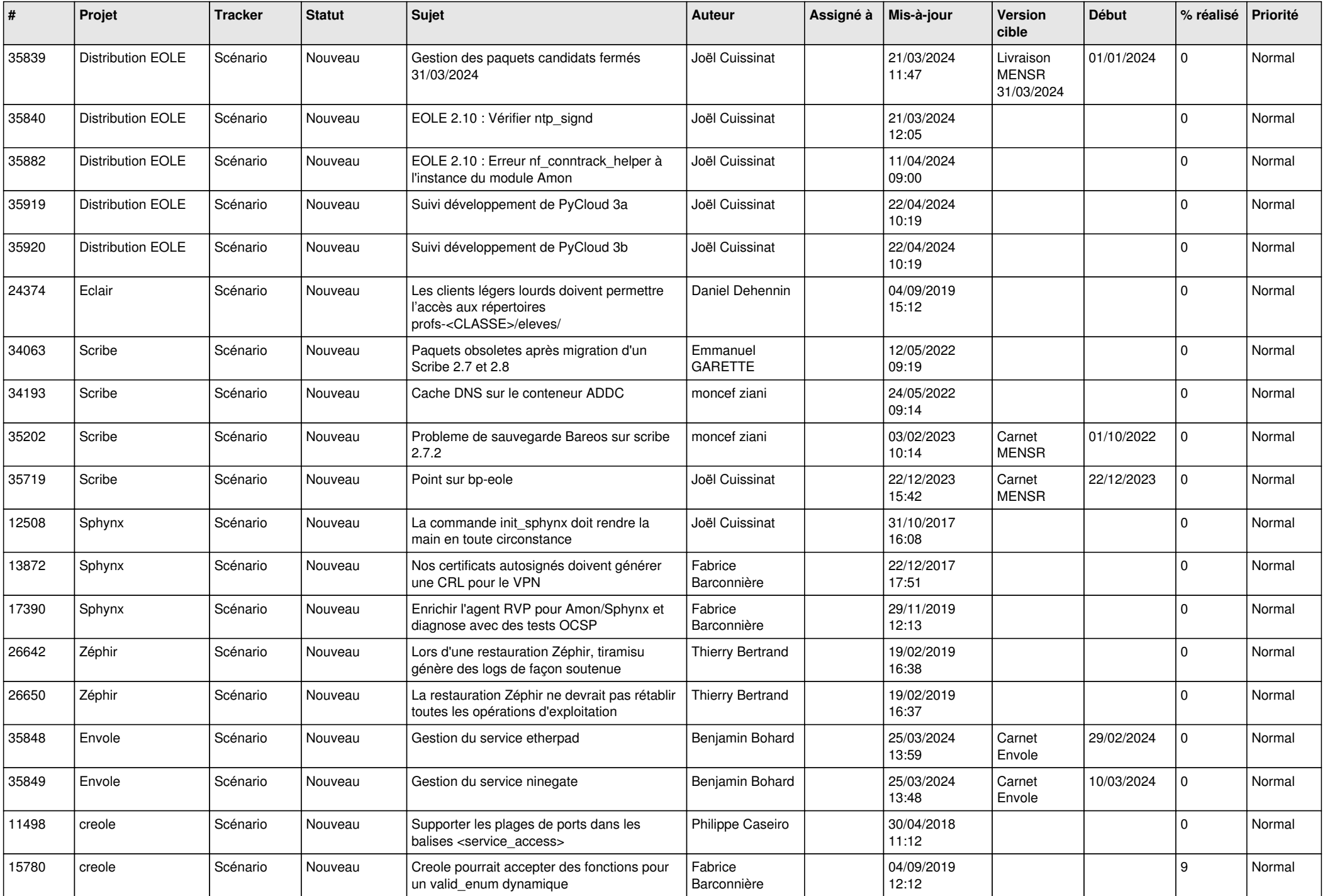

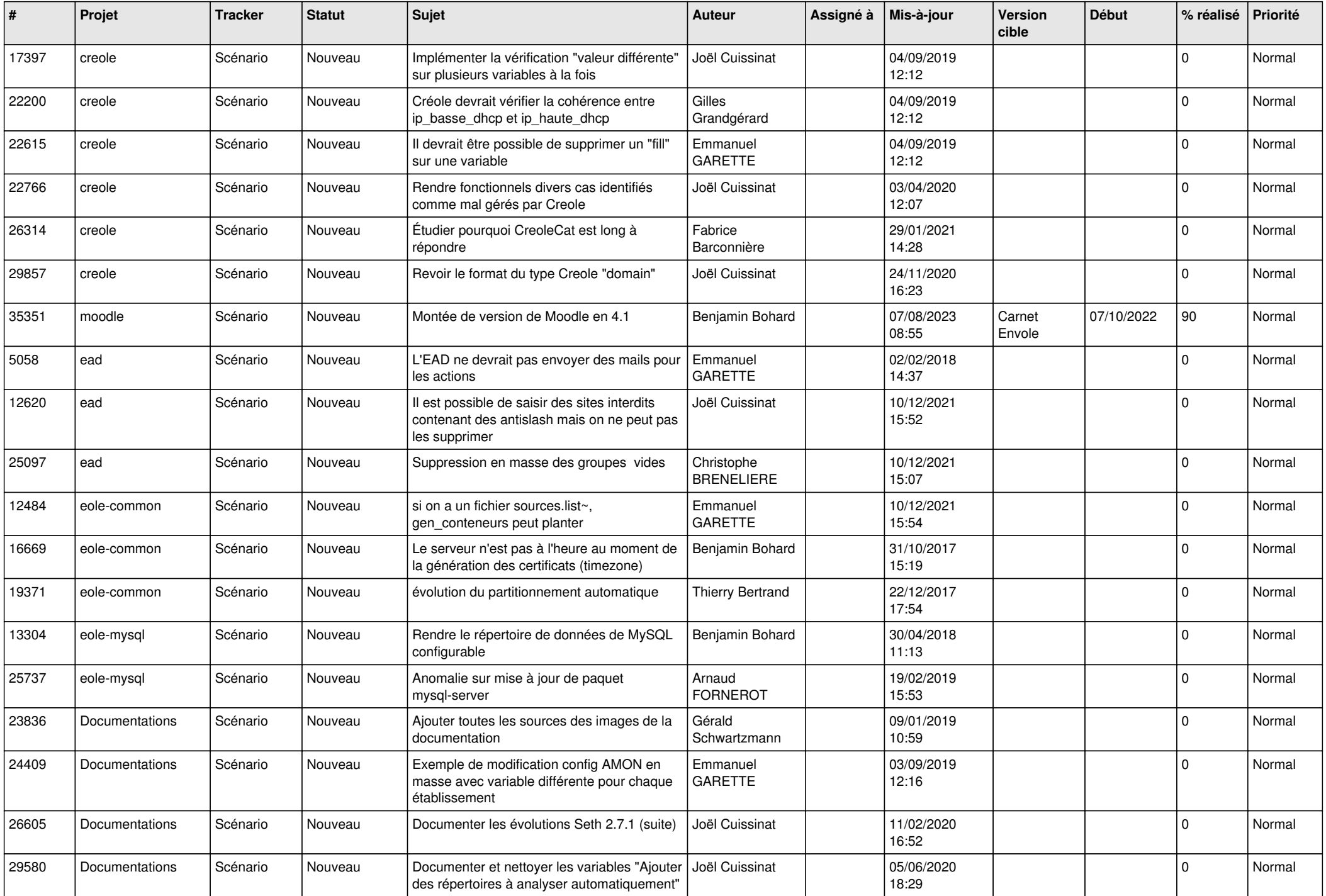

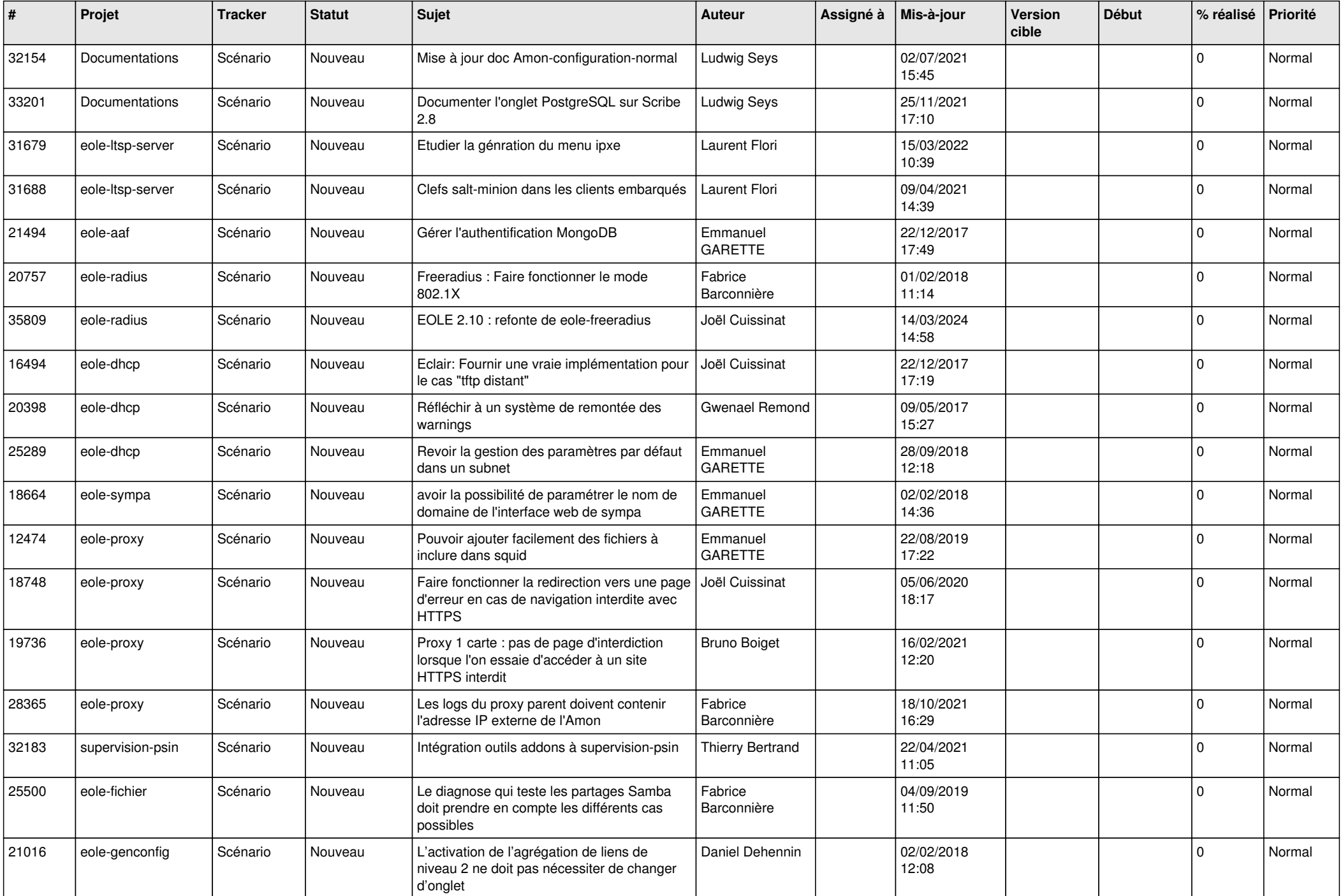

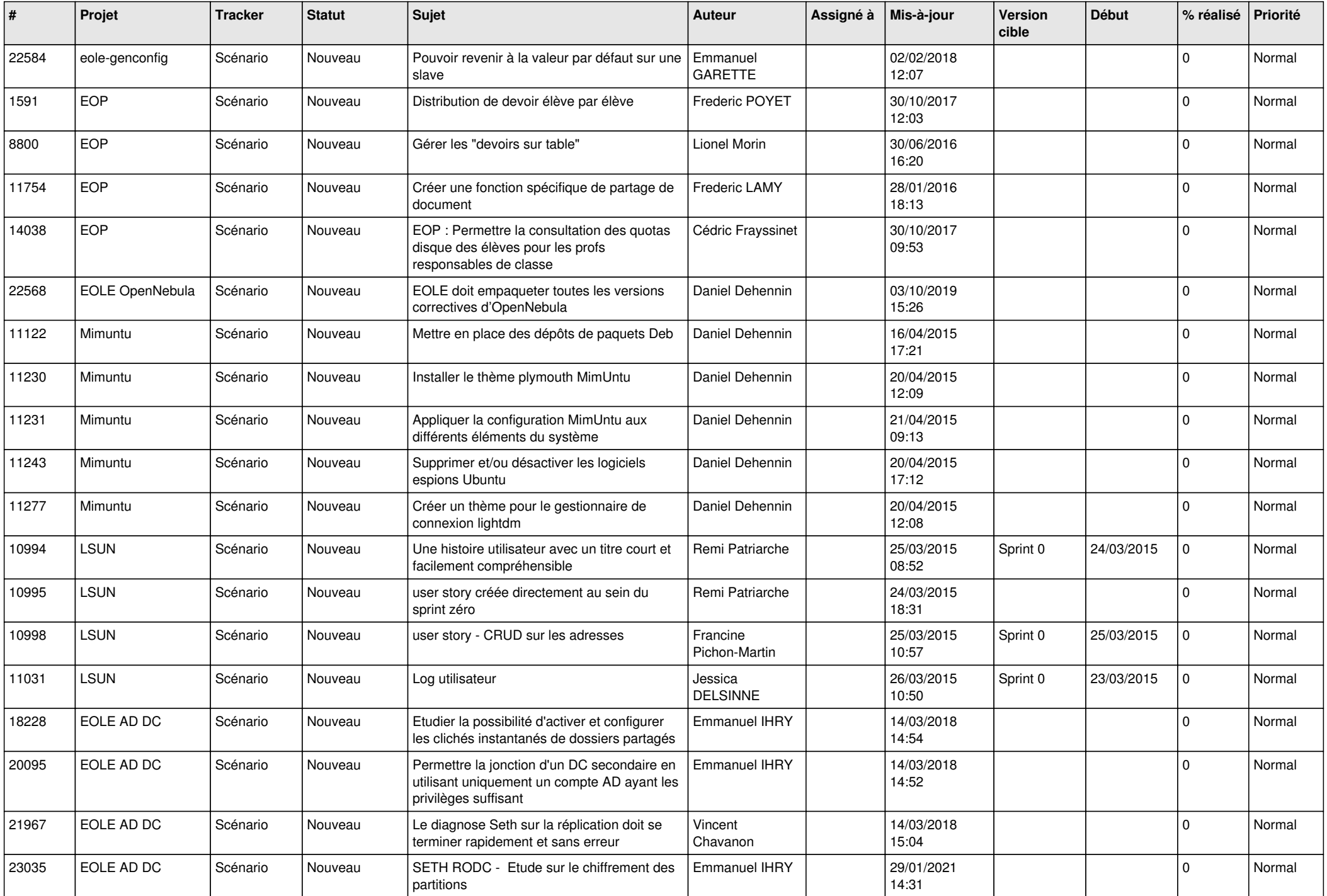

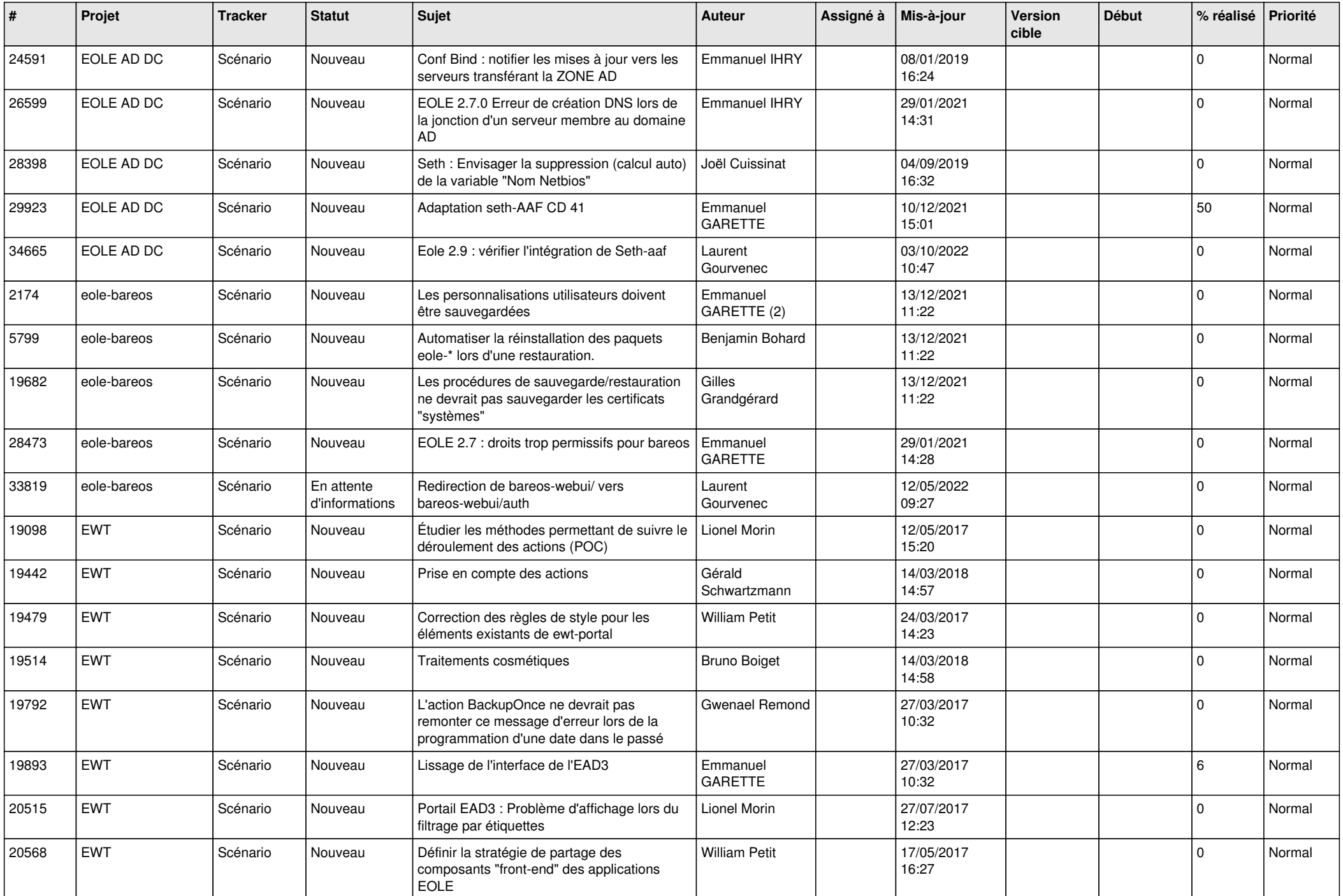

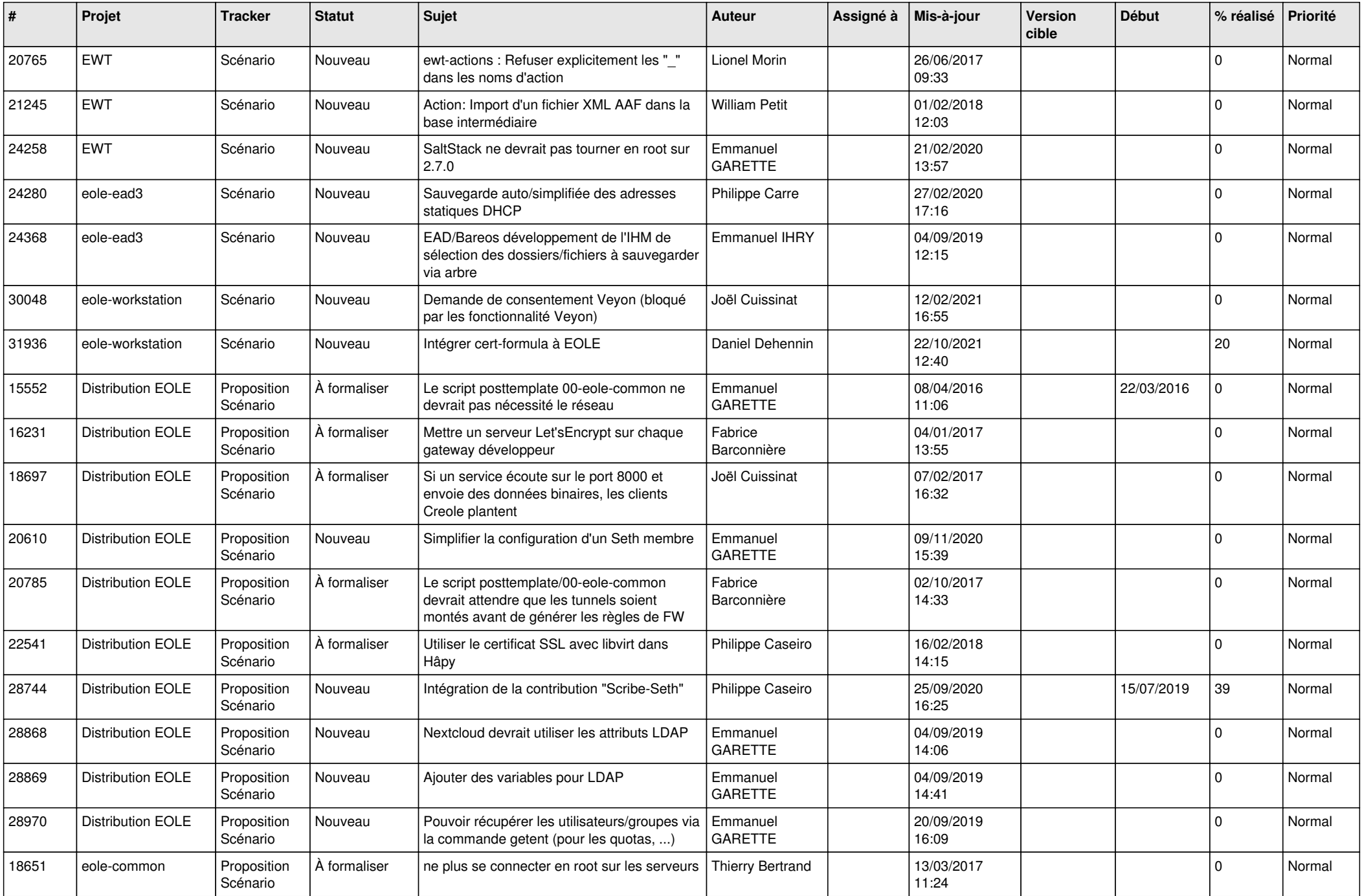

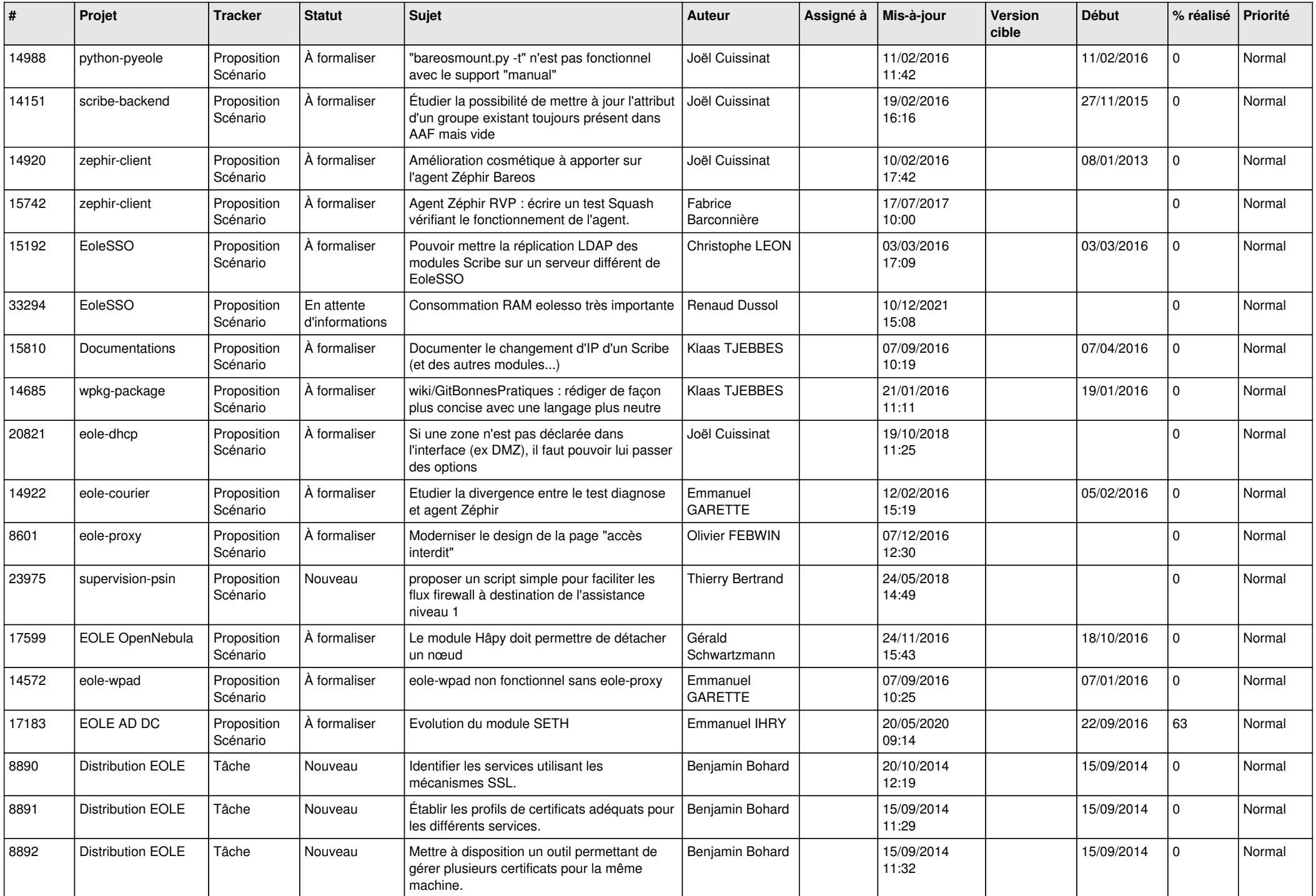

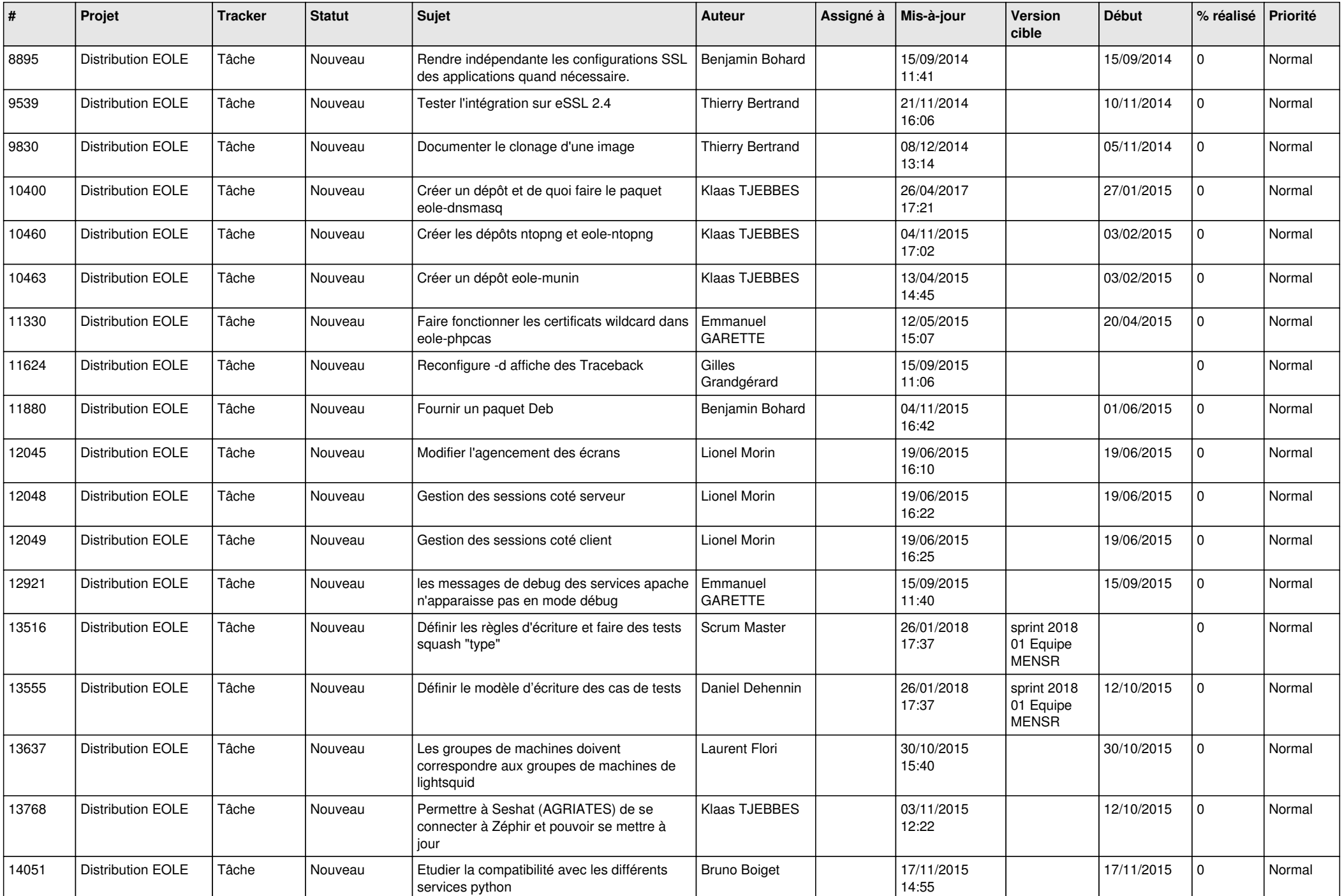

![](_page_20_Picture_597.jpeg)

![](_page_21_Picture_527.jpeg)

![](_page_22_Picture_566.jpeg)

![](_page_23_Picture_570.jpeg)

![](_page_24_Picture_564.jpeg)

![](_page_25_Picture_607.jpeg)

![](_page_26_Picture_552.jpeg)

![](_page_27_Picture_470.jpeg)

**...**